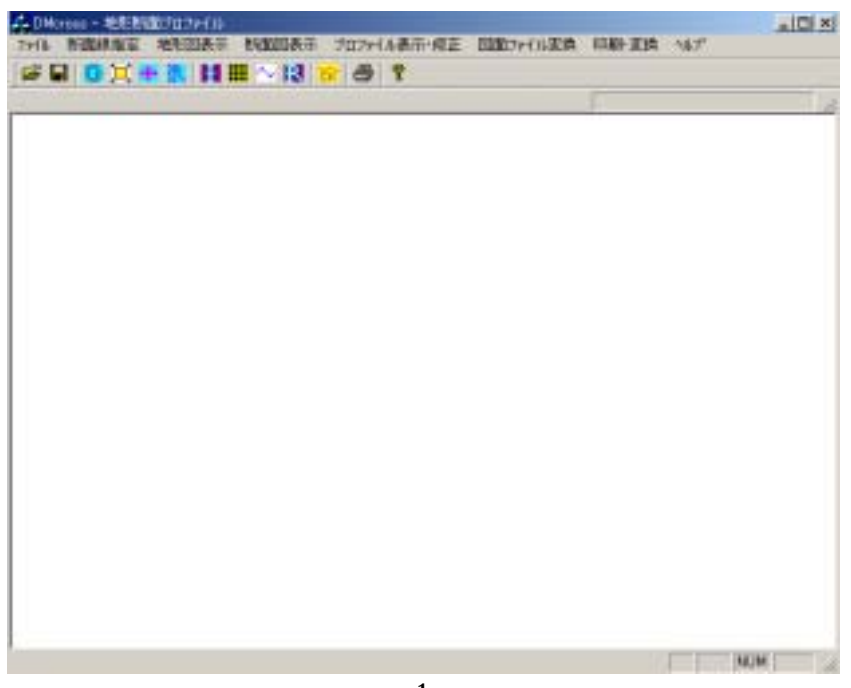

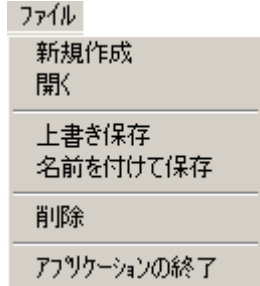

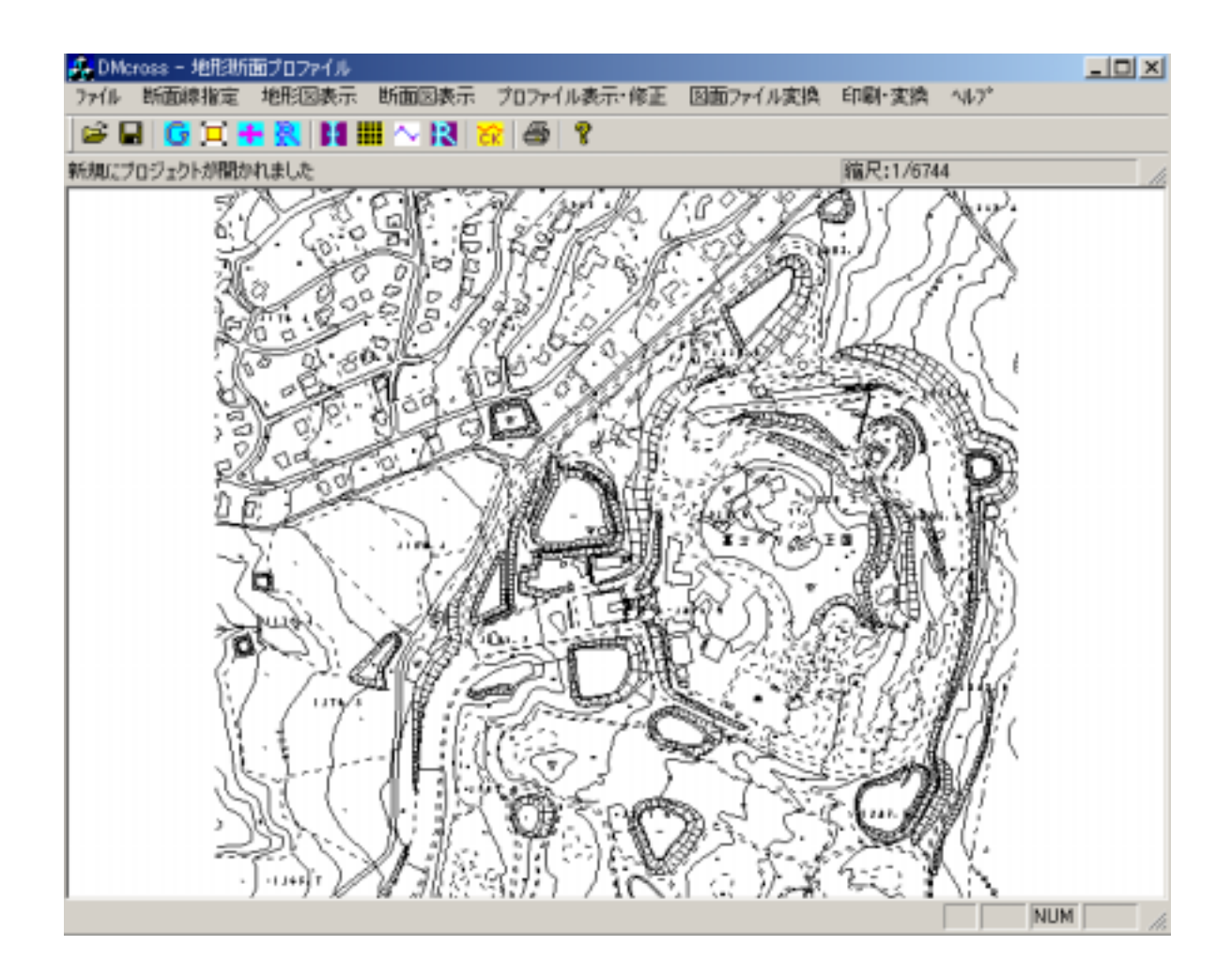

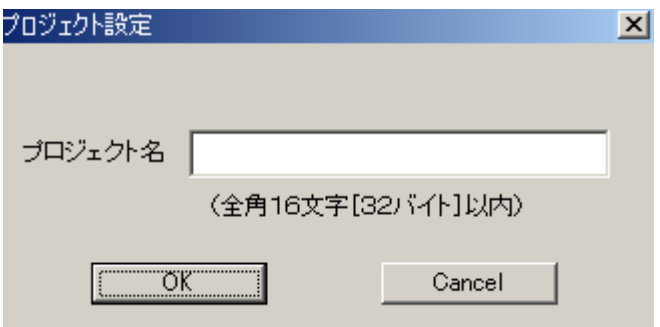

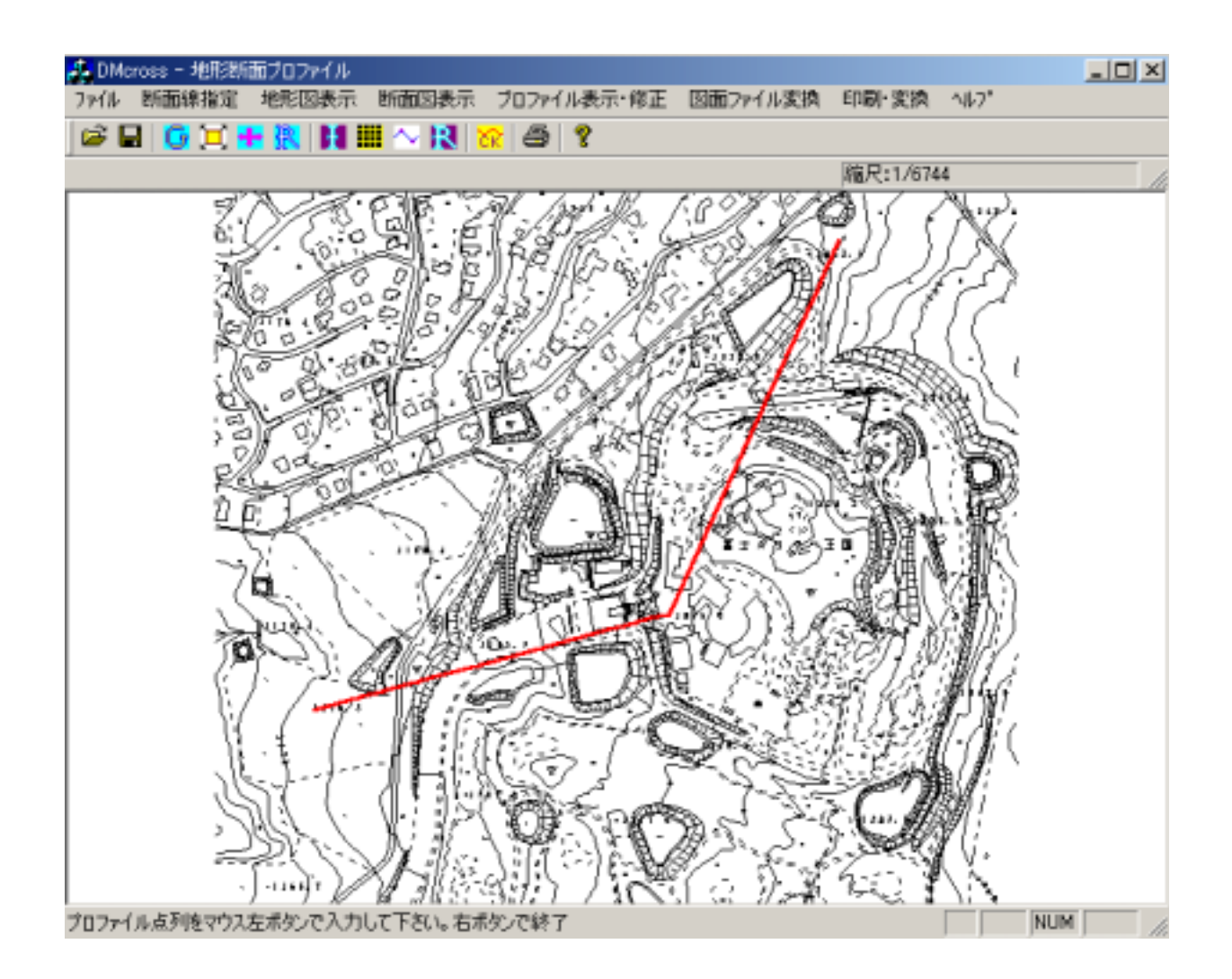

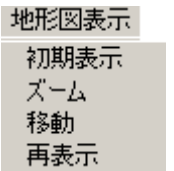

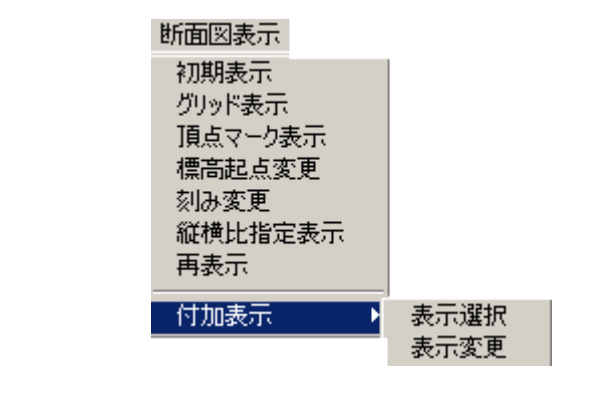

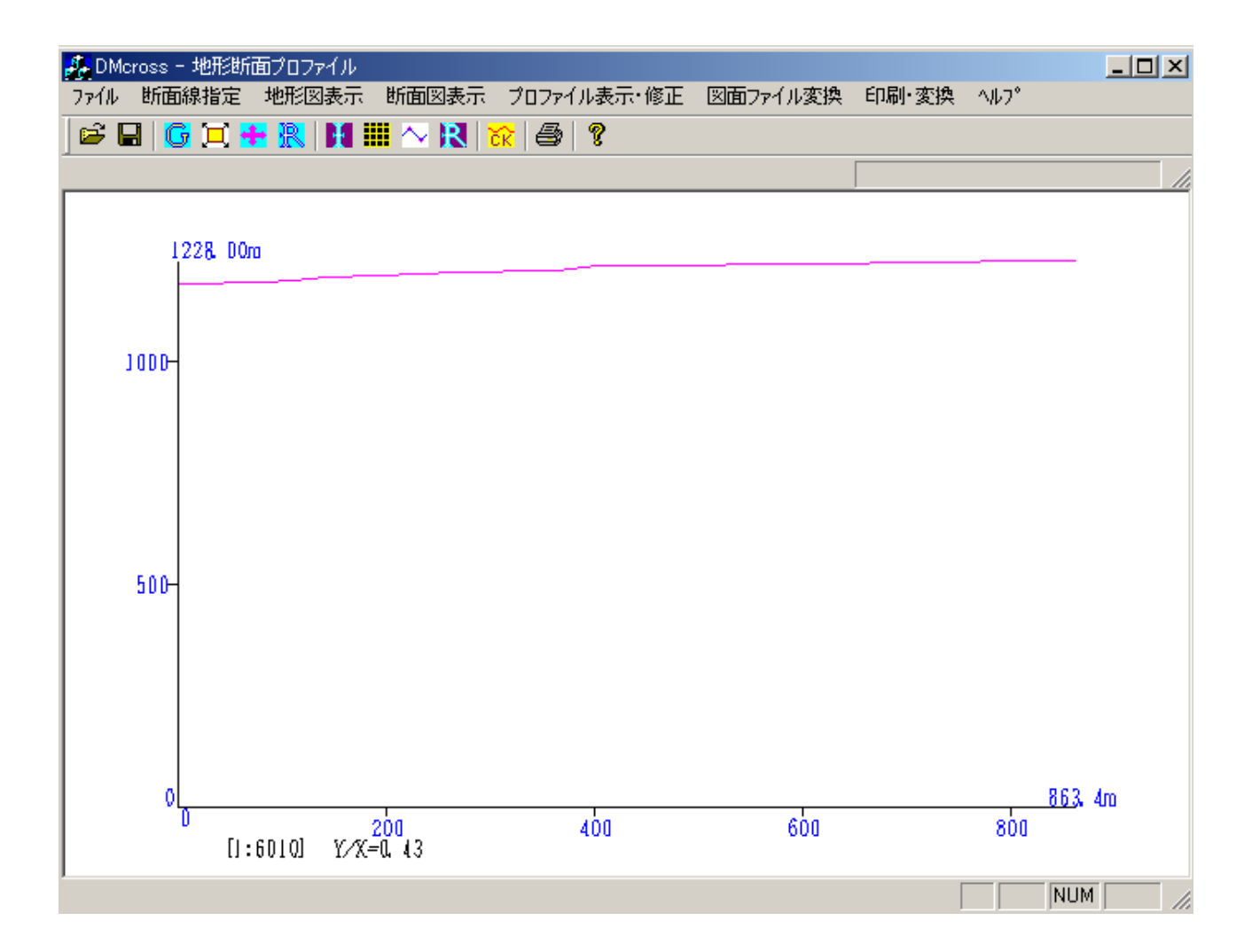

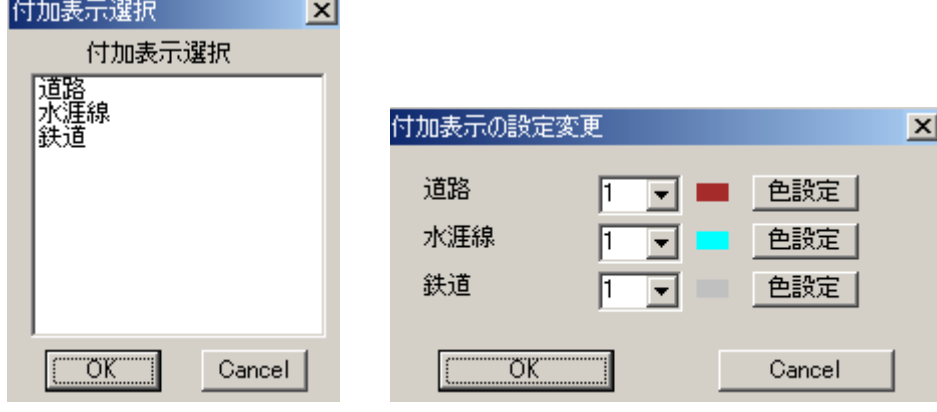

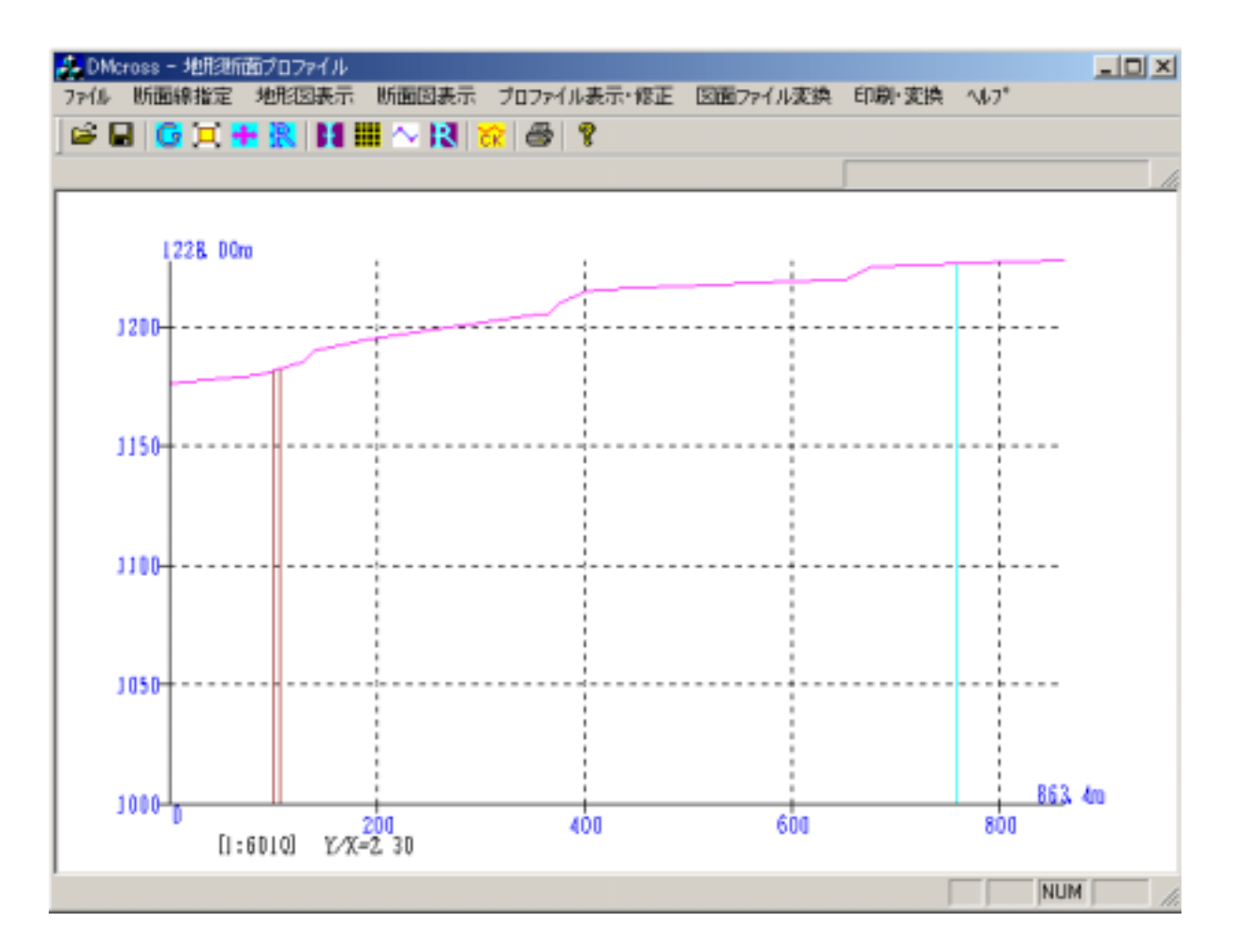

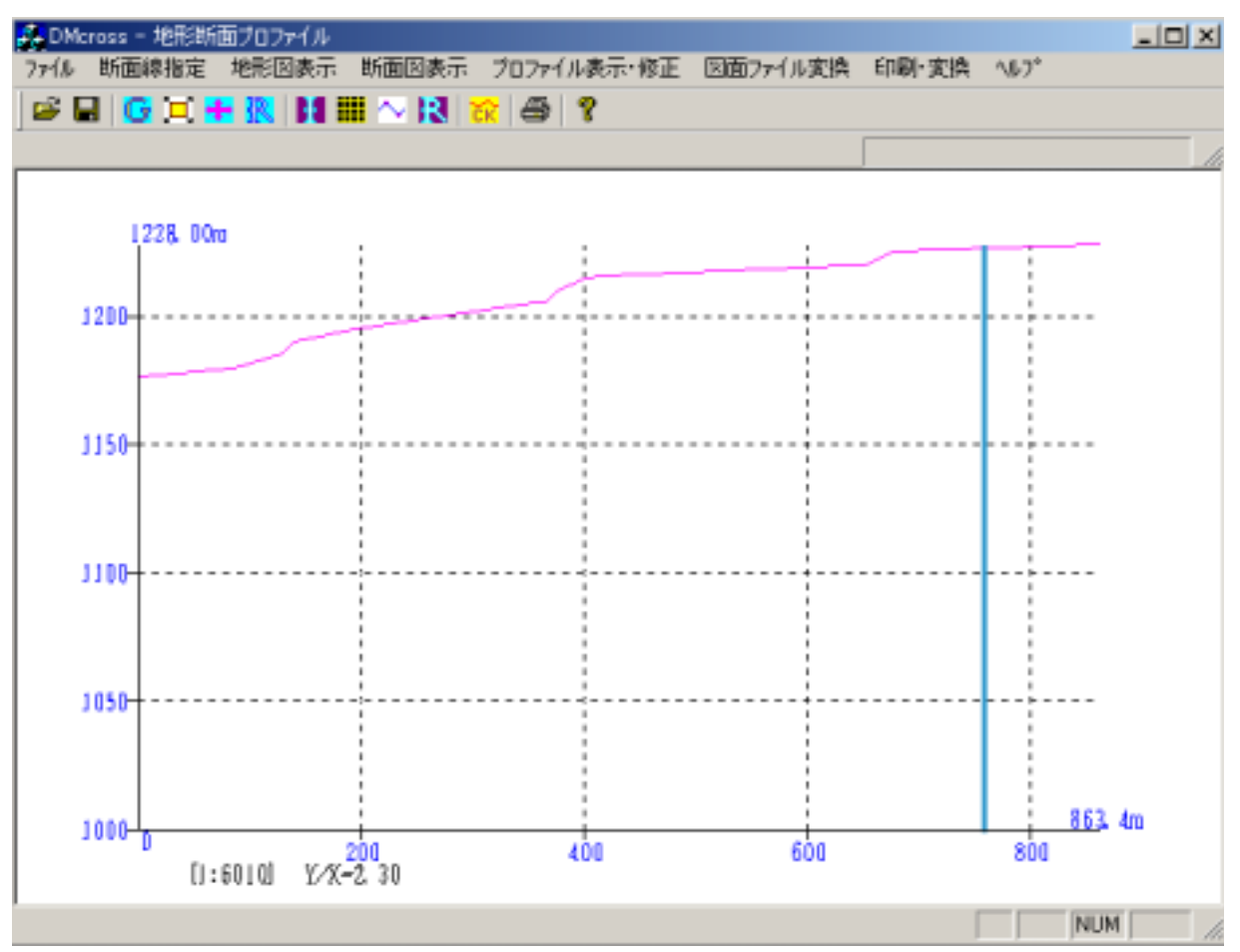

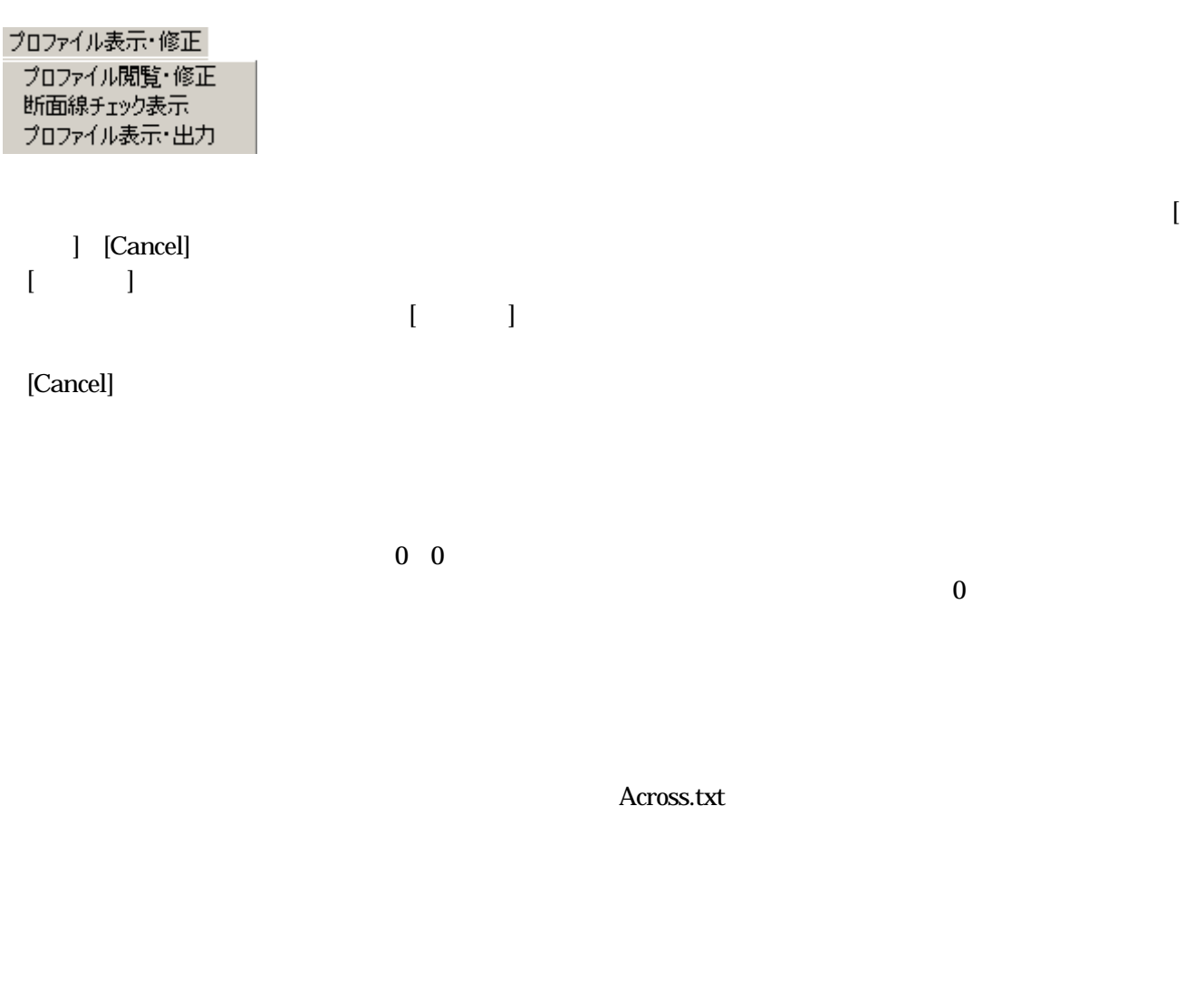

DMcross.emf

## 印刷·変換

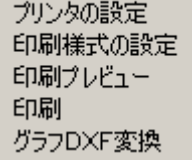

7

PhotoShop

DMcross.txt

Across.dxf

DMcross

 $0\,0$ 

Specparm.txt

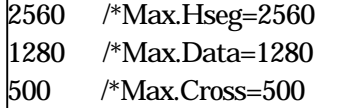

Across.dxf

Across.txt

DMcross.emf

Amxcnv.nam

AmxXXXXX

XXXXX

**AmxXXXXX**